# **1xbet90**

- 1. 1xbet90
- 2. 1xbet90 :pq o pixbet nao esta funcionando
- 3. 1xbet90 :cassino bônus de cadastro sem depósito

# **1xbet90**

Resumo:

**1xbet90 : Descubra as vantagens de jogar em mka.arq.br! Registre-se e receba um bônus especial de entrada. O seu caminho para grandes prêmios começa aqui!**  contente:

# **1xbet90**

### **1xbet90**

A 1xBet está sempre buscando aprimorar a experiência do usuário e fornecer novos recursos com atualizações regulares. Essa é 1xbet90 guia completa para baixar e instalar a versão mais recente da aplicação 1xBet em 1xbet90 seu dispositivo - veja como funciona abaixo.

#### **Passo a Passo para Baixar e Instalar a Versão Mais Recente da 1xBet**

- 1. Abra seu navegador preferido e acesse o site oficial da 1xBet.
- 2. Na seção de downloads, escolha o botão "Descarregar" e selecione a versão compatível com o seu dispositivo (Android ou iOS).
- Se estiver usando um dispositivo Android, entre nas "Configurações" e ative a opção 3. "Permitir a instalação de aplicativos desconhecidos" nas configurações de segurança.
- 4. Procure o arquivo apk baixado em 1xbet90 seu dispositivo, clique nele e clique em 1xbet90 "Instalar" para concluir o processo.

### **O Que Há de Novo na Versão mais Recente da 1xBet?**

A nova atualização da 1xBet contém várias correções e aprimoramentos para tornar a experiência de apostas melhor do que nunca. Com um design atualizado e uma interface melhorada, agora é mais fácil navegar e acompanhar suas apostas.

### **Benefícios de Usar a Novo Versão da 1xBet APP**

- Design atualizado para uma melhor visualização.
- Navegação intuitiva com um clique.
- Acompanhe live e seus jogos favoritos sem problemas.
- Novas maneiras de apostar com taxas altas na casa de apostas.

### **Conclusão**

Para aproveitar todos os novos recursos e aprimoramentos, é altamente recomendável manter 1xbet90 aplicação 1xBet atualizada com a versão mais recente. Sinta-se livre para baixar e experimentar os novos recursos - se tiver dúvidas, as informações adicionais estão disponíveis na nossa página de perguntas frequentes.

## **Perguntas Frequentes sobre a Atualização da 1xBet**

Como faço para saber se a minha aplicação já está atualizada?

Você receberá uma notificação push pela aplicação informando sobre a nova atualização disponível.

Posso atualizar minha aplicação manualmente?

Sim, acesse nossa seção de downloads para fazer o download da versão mais recente da app.

Para jogar em 1xBet, siga as etapas abaixo:

Acesse o site oficial da 1xBet em

https://1xbet.com/pt/

. Clique no botão "Registrar-se" no canto superior direito da página inicial.

Preencha o formulário de registro com suas informações pessoais, como nome, sobrenome, data de nascimento, sexo, endereço de e-mail e número de telefone.

Crie uma senha forte e verifique 1xbet90 conta através do endereço de e-mail fornecido.

Faça um depósito no valor mínimo permitido para ativar o seu bônus de boas-vindas.

Navegue pelo site e escolha a opção de jogo ou esporte que deseja apostar.

Defina 1xbet90 aposta, informe o valor e clique em "Fazer apostas".

Confirme 1xbet90 aposta e aguarde o resultado.

Lembre-se de jogar responsavelmente e, se precisar de ajuda, entre em contato com o suporte ao cliente da 1xBet.

# **1xbet90 :pq o pixbet nao esta funcionando**

Esse artigo explica como funciona o recurso de pagamento antecipado na plataforma de apostas esportivas 1xBet. Isso permite que os jogadores encerrem suas apostas antes do tempo final, garantindo possíveis lucros ou minimizando perdas, se notar que a partida não está indo como esperado. O processo para utilizar esse recurso é simples e consiste em 1xbet90 acessar a aposta desejada e selecioná-la para encerrar antecipadamente.

Abrange diferentes métodos de saque com tempos de processamento e valores mínimos variados, dando flexibilidade às opções de pagamento. Eles destacam a importância da Lei Geral de Proteção de Dados (LGPD) para as empresas de apostas online, como a 1xBet, para garantir a proteção de dados dos usuários.

Um usuário perguntou sobre as diferenças entre realizar um saque na 1xBet versus Bet365, assim como em 1xbet90 quais casos é recomendável utilizar cada uma delas. A resposta explicou que as diferenças geralmente envolvem os tempos de processamento e valores mínimos, e que a Bet365 pode ter regras variadas, tornando adequado utilizar cada uma delas dependendo do jogo e situação em 1xbet90 consideração.

The three Russian founders of 1xBet, Roman Semiokhin, Sergey Karshkov and Dmitry Kazorin, are all from the city of Brjansk, some 370 kilometres west of Moscow, although all three currently live in Cyprus.

#### [1xbet90](/bet366-app-2024-07-17-id-9940.html)

If you are wondering how to withdraw from 1xBet using the cash option, follow this quick guide. First, navigate to the Payments section on the website. Then, click on Withdrawal and select the

# **1xbet90 :cassino bônus de cadastro sem depósito**

#### **Vila Nova enfrenta Guarani na estreia da Série B buscando superar a campanha de 2024**

O Vila Nova se prepara para enfrentar o Guarani na estreia da Série B de 2024, após ter sofrido uma derrota na última rodada da temporada passada que o afastou da Série A. Com o apoio de seu torcedor, o clube busca se recuperar do trauma e vitórias recentes no campeonato estadual e Copa Verde para dar confiança.

#### **Histórico recente dos times**

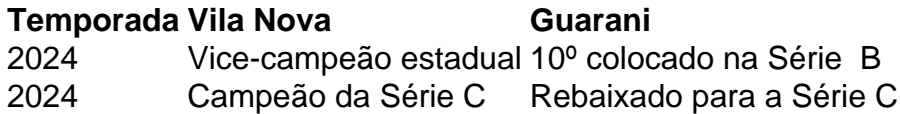

#### **Análise dos times**

Enquanto o Vila Nova tem um histórico recente de boas campanhas regionais, o Guarani passa por um momento difícil e não é citado como favorito para o acesso à Série A. A última temporada foi decepcionante para ambos os times, mas o Vila Nova tem a vantagem de jogar em 1xbet90 casa e ter mais confiança graças às vitórias recentes.

#### **Informações adicionais**

- Siga o Esporte News Mundo nas redes sociais.
- Assista às melhores histórias no seu e-mail gratuitamente.

Author: mka.arq.br Subject: 1xbet90 Keywords: 1xbet90 Update: 2024/7/17 6:27:27